## Introduction To STATA

# Part II

Adrian Rohit Dass January 19th, 2024

#### Recap: STATA Part I Session

- Why use STATA?
- Reading/Cleaning data
- Regression Analysis
- Post-estimation Diagnostic Checks
- Other Topics in STATA
- Applied Example
- STATA Resources

#### STATA for Health Economics

- A survey conducted to IHPME health economics students in late 2021 suggested the following research interests
	- Working with data
		- Common tasks: reading in data, creating new variables, data subsets, etc.
	- Applied econometrics
		- Common tasks: descriptive analysis, regression analysis, etc.
	- Economic Evaluation
		- Common tasks: model building (Markov, Microsim, etc.), sensitivity analysis, etc.

#### **Outline**

- •Working with matrices in STATA using mata
- •Programming in STATA
	- Working with matrices, data, applied econometrics etc.
	- Applied examples throughout
- •Additional STATA resources

#### mata

#### mata [\(continued\)](https://www.stata.com/manuals/m.pdf)

What is mata?

"From STATA manual: Mata is a matrix programming lan those who want to perform matrix calculations interacti to add new features to Stata."

Source: https://www.stata.com/manuals/m.pdf

To start and stop a mata session: . mata //start mata session /\*Insert STATA mata matrix commands here\*/ end // end mata session

#### mata Example Functions

- Create general nxk matrix (named A) with same value acro  $A = J(n,k,val)$
- Create matrix of any dimensio[ns manually \(named B\)](https://www.stata.com/manuals/m.pdf)  $B = (0.95, 0.05, 0.1)$
- Extract i*th* row  $A[i,]$
- Extract jth column  $A[j]$
- Matrix multiplication \*
- Element wise multiplication :\*

For more commands, please see https://www.stata.com/ma

#### Applied Example

#### Markov model with the following transitional probability matrix

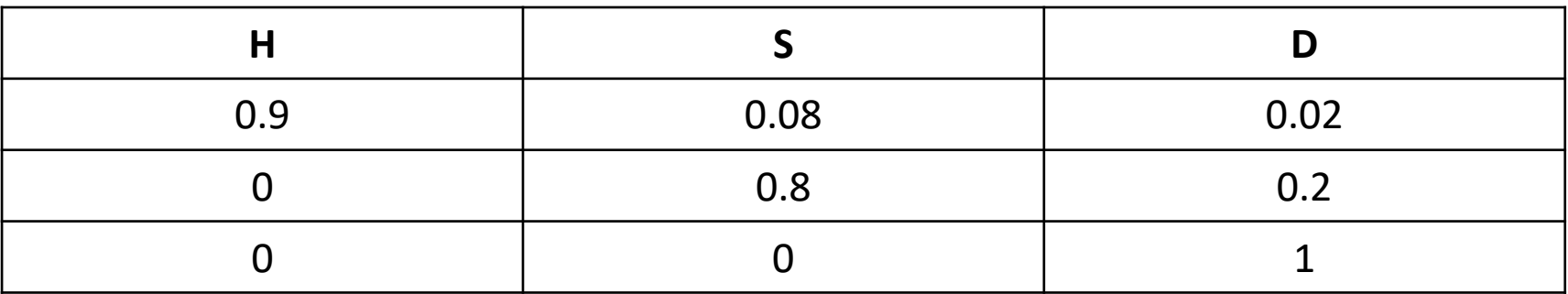

Everybody in the model starts in H

Can we use mata and matrix algebra to solve for the second period health states?

#### Code for applied example

. mata

mata clear

 $A = J(2,3,0)$  // 2X3 matrix of 0s (Two time periods, 3 health states) P = 0.9, 0.08, 0.02\0,0.8, 0.2\0,0,1 //3x3 transitional probability matrix

 $A[1,] = 1, 0, 0$  //Initial health states

 $A[2] = A[1] * P //$ Health states in period 2

A //Display entire matrix

end

## Looping in STATA

forvalues command forvalues *lname* = *range* { *Stata commands referring to* '*lname*' } Source: https://www.stata.com/manuals13/pforvalues.pdf

```
Example:
forvalues i = 1/10 {
         display `i'
}
```
#### Applied Example

- The code for the Markov model would be difficult to use for multiple time periods
- Would need multiple lines of mata code:
	- $A[3] = A[2] * P$
	- $A[4] = A[3] * P$
	- …and so on
- Can we use forvalues function to loop instead?

#### Code for applied example

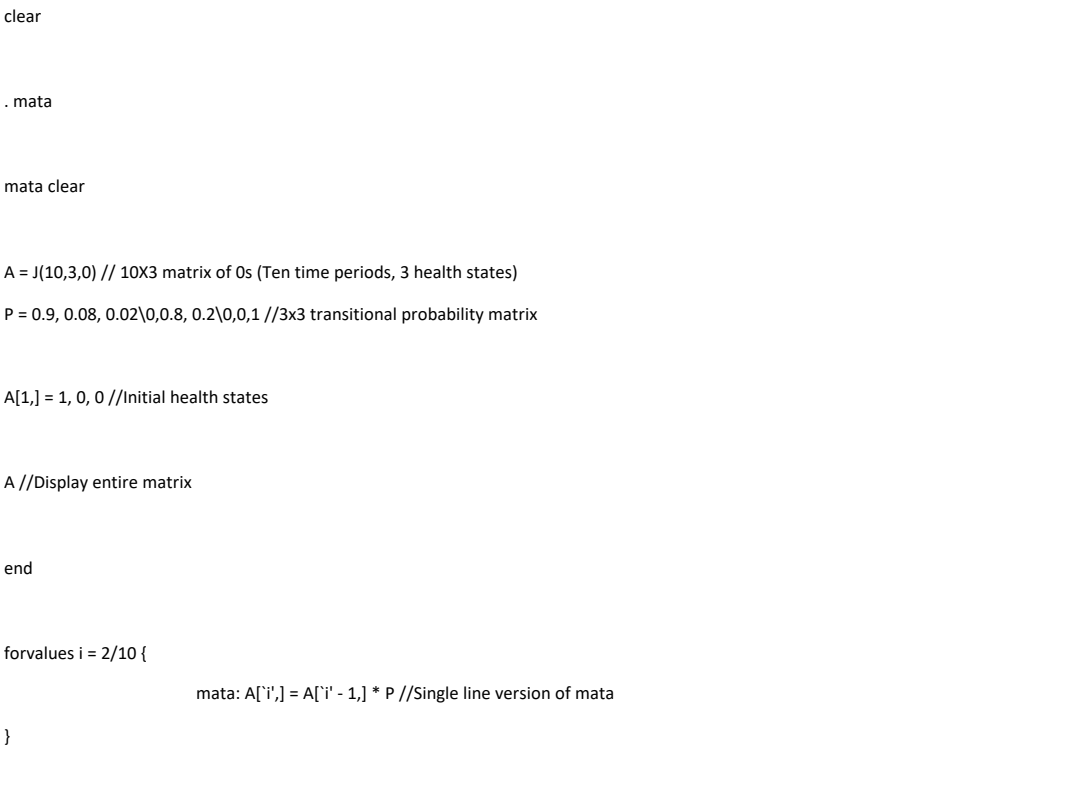

mata: round(A, 0.01)

#### Macros

- In STATA, a macro is a string of characters that stands for another string of characters (Camerson & Trivedi, 2021)
- Leads to code that is shorter, easier to read, and can be adapted to similar problems
- Macros can be global or local
	- Global: accessible across STATA do-files or throughout a STATA session
		- Ex: Variable list that is required across entire analysis
	- Local: Can be accessed only within given do-file or in the interactive session
		- Particularly useful for programming

### Applied Example

- Analysis of Health Expenditure Data in Jones et al. (2013) *Chapter Three*
- The data covers the medical expenditures of L and older who qualify for health care under M
	- Outcome of interest is total annual health care expenditure. dollars).
	- Other key variables are age, gender, household ind insurance status (insurance beyond Medicare), ph limitations and the total number of chronic condit
	- Can we use macros to help analyze?
- Data can be downloaded from here (mus03da https://www.stata-press.com/data/musr.html

#### Code for applied example

log using "mylogfile.smcl", replace //start log file clear //remove variables from STATA use "mus03data.dta" //Load Data global xvars age female income suppins phylim actlim totchr global xvarssub female income suppins phylim actlim totchr drop if posexp==0 //Remove individuals with \$0 in health expenditures (following example) \*Regression\* reg totexp \$xvarssub //Regression without age eststo reg1 //Store results reg totexp \$xvars //Regression with age (following example) eststo reg2 //Store results esttab reg1 reg2 using "Results/myresults.csv", cells(b(fmt(3)star) se(par)) stats (N r2) replace //export results \*Robust regression\* reg totexp \$xvarssub, robust //Regression without age, HC robust eststo robust1 //Store results reg totexp \$xvars, robust //Regression with age (following example), HC robust eststo robust2 //Store results esttab robust1 robust2 using "Results/myresultsrobust.csv", cells(b(fmt(3)star) se(par)) stats (N r2) replace //export results

#### Program in STATA

- Creating a program in STATA allows for the cre command
- This command can be used to call for the runr code to produce an output
- The program can take inputs, but is not necess
- For more information, please see here https://www.stata.com/manuals/u18.pdf

#### Program Example

- Instrumental Variable (IV) estimation is typically estimated using two- stage least squares (2SLS), which uses a linear function in both stages
- In many health applications, the second stage is non-linear
- The control function approach, or two-stage residual inclusion, has been suggested as an alternative to 2SLS in non-linear models (see for example Papke and Wooldridge (2008); Basu et al. (2018))
- Standard errors need to be adjusted for the first step estimation, which can be done by jointly bootstrapping both steps (Cameron and Trivedi, 2022)
- Can we use a STATA program to assist?

#### Applied Example

- Analysis of health expenditure data for individuals (Medicare) (Cameron and Trivedi (2022) *Chapter S*
- [Outcome is log of total out-](https://www.stata-press.com/data/mus2.html)of-pocket expenditure<br>medications
- Endogenous variable is indicator for whether individual union-sponsored health insurance
- Instrument is ratio of individual's social security in sources
- Other model variables include number of chronic whether black or Hispanic, and log of annual hous thousands of dollars).
- Data can be downloaded from here: https://www.<br>press.com/data/mus2.html

#### Code for applied example

clear use "mus207mepspresdrugs" global xvar totchr age female blhisp linc capture program drop ivboot program ivboot, rclass regress hi\_empunion ssiratio \$xvar predict v1hat, resid regress Idrugexp hi\_empunion \$xvar v1hat, vce(robust) return scalar blavgrexp = \_b[hi\_empunion] return scalar btotchr = \_b[totchr] return scalar bage = \_b[age] return scalar bfemale = \_b[female] return scalar bblhisp =  $b[b]$ hisp] return scalar blinc = b[linc] return scalar bcons =  $\left|b\right|$  cons] drop v1hat end

bootstrap r(blavgrexp) r(btotchr) r(bage) r(bfemale) r(bblhisp) r(blinc) r(bcons), seed(123) reps(999): ivboot

## Summary of applied example

- Bootstrapped standard errors are similar to those
- Control function example can be extended to case non-linear
	- Example: Papke and Wooldridge (2008) investigate the student math test pass rates
	- The authors use a control function approach with a fra second stage
- Method can also be extended to discrete endoger attention needs to be placed on the form of the re references:
	- Binary: 2SLS VS 2SRI: APPROPRIATE METHODS FOR RAI EXPOSURES - PMC (nih.gov)
	- Multinomial: Testing Exogeneity of Multinomial Regres Does Two-stage Residual Inclusion Work? (degruyter.com

#### Looping in STATA (Continued)

foreach command

*foreach lname* {in | of *listtype} list* { *commands referring to* '*lname*' {

- Allows for looping over items in a list
- Example: frequency tables for a list of variables

foreach var of varlist \$xvars { tab `var'

}

}

Can this looping structure be helpful in applied econometrics?

#### Panel Data Econometrics

• In STATA, one area of specialization is said to (https://sites.google.com/a/nyu.edu/statist<br>guide/summary)

$$
y_{it} = \beta_0 + \beta_1 X_{it} + \mu_i +
$$

Estimation is typically performed by pooled effects, and fixed effects

- NB: fixed and random effects are estimators, a econometrics (https://www.jstatsoft.org/artic
- By using fixed effects estimator, we can cor time invariant heterogeneity  $(\mu_i)$ .

#### Panel Data Econometrics (Continued)

Panel data econometrics

• Linear model

xtreg *depvar indepvars if in weight*, fe *FE options*

- Non-linear models
	- Conditional likelihood considered to be the "gold standard" (Allison, 2014). See Allison (2009) for details
	- This can be implemented in STATA for logit and poisson

xtlogit *depvar indepvars if in weight*, fe *FE options*

xtpoisson *depvar indepvars if in weight*, fe *FE options*

### Panel Data Econometrics (Cont

- Some potential issues with traditional fixed effect
	- Cannot obtain estimates of time-invariant variables
	- Hausman test may fail to compute (https://www.statalist.org/forums/forums/forums/forums/forums/forums/forums/
- One approach is to use Allison's (2009) hybrid me including time averages of all time-varying variables from these time averages. This involves the creation variables.
- Allison (2009) creates these variables line-by-line.<br>Structure to help?
- How do the results compare to fixed effects estim  $(1978)$  correction (commonly used in economics,  $(2022)$

#### [Applied Example](https://www.stata-press.com/data/mus2.html)

- Analysis of wage in Cameron and Trivedi (2022)
- Time varying explanatory variables include we experience (including quadratic)
- Time invariant explanatory variable is education
- Data can be downloaded from here: https://w press.com/data/mus2.html

#### Code for Applied Example

clear use "mus2/mus208psid" global xvars exp exp2 wks foreach var of varlist \$xvars { by id: egen mean`var' = mean(`var') gen d`var' = `var' - mean`var' }

\*Fixed Effects\* xtreg lwage \$xvars ed, fe vce(cluster id)

xtreg lwage dexp dexp2 dwks meanexp meanexp2 meanwks ed, re vce(cluster id)

test (dexp = meanexp) (dexp2 = meanexp2) (dwks = meanwks) \*Alternative to Hausman - see Allison (2009)\*

\*Mundlak Correction\*

\*Hybrid (Allison)\*

xtreg lwage \$xvars meanexp meanexp2 meanwks ed, re vce(cluster id)

test meanexp meanexp2 meanwks \*Alternative to Hausman - see Wooldridge (2010)\*

## [Summary of applied example](https://statisticalhorizons.com/problems-with-the-hybrid-method/)

- In fixed effects specification, education was or
- In hybrid and Mundlak specifications, education We also obtained fixed effects estimates on th
- Key difference between hybrid and Mundlak s interpretation of the group mean variables. All https://statisticalhorizons.com/problems-with
- Mundlak correction more common in econom Cameron and Trivedi (2022)) but hybrid metho estimate sibling fixed effects in economics lite (2022))

#### Conclusions

- mata facilitates matrix programming in STATA, thereby allowing us to expand the capabilities of existing methods
	- Examples in this presentation are for Markov modelling, but programming new statistical routines is possible as well
- Programming statements (loops, macros, etc.) facilitate data analysis and provide efficiency gains
- Preprogrammed commands allow for the estimation of complex models using STATA syntax
	- Can easily create group mean variables, perform joint tests of statistical significance, etc. as part of the analysis

#### Additional Resources

#### Applied Econometrics

- Jones, A.M., Rice, N., d'Uva, T.B., Balia, S. 2013. Applied Health Economics Second Edition, Routledge Advanced Texts in Economics and Finance. Taylor & Francis
- Cameron, A.C., Trivedi, P.K. 2022. Microeconometrics Using Stata Volume 1: Cross-sectional and panel regression methods, Stata Press books.
- Allison, P.D. 2009. Fixed Effects Regression Models, Quantitative Applications in the Social Sciences. SAGE Publications.
- Wooldridge, J. M. (2010). Econometric analysis of cross section and panel data. MIT press

#### Mathematical Economics

• Hoy, M, Livernois, J, Mckenna, C, Rees, R, Stengos, T. 2011. Mathematics for Economics – Third Edition. MIT Press Books

#### Medical Decision Making (R code)

• Alarid-Escudero, F., Krijkamp, E. M., Enns, E. A., Yang, A., Hunink, M. G., Pechlivanoglou, P., & Jalal, H. (2021). A<br>Tutorial on time-dependent cohort state-transition models in R using a cost-effectiveness analysis exa *preprint arXiv:2108.13552*.

Thanks for Listening

Good luck with STATA!